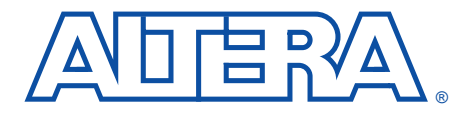

Leonardo Spectrum FLEX 10K

**1999**年 **3** 月 **ver. 1 Application Note 102**

プログラマブル・ロジック・デバイス(PLD)の集積度と複雑さが増加する PLD EDA •

VHDL Verilog HDL **Exemplar Logic** Leonardo Spectrum  $MAX+PLUS^{\circ}$  II  $FLEX^{\circledast}$  10K

FLEX 10K

Exemplar Logic FLEX 10K

# $\mathbb{R}$

この資料を適切に理解するためには、FLEX 10Kファミリのアーキ MAX+PLUS II Logic Leonardo Spectrum

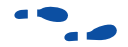

Leonardo Spectrum
MAX+PLUS II MAX+PLUS II Altera Commitment to Cooperative Engineering Solutions ACCESS<sup>SM</sup> Key Guidelines web http://www.altera.com Altera Technical Support Atlas<sup>SM</sup> **MAX+PLUS II** CD-ROM version 8.2

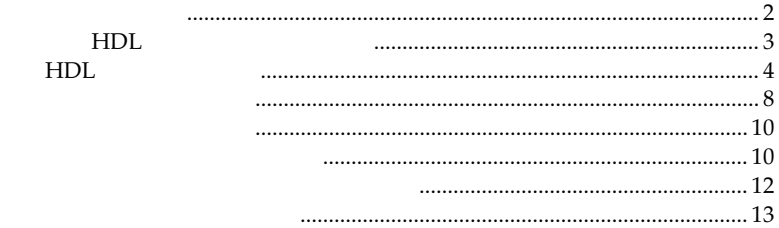

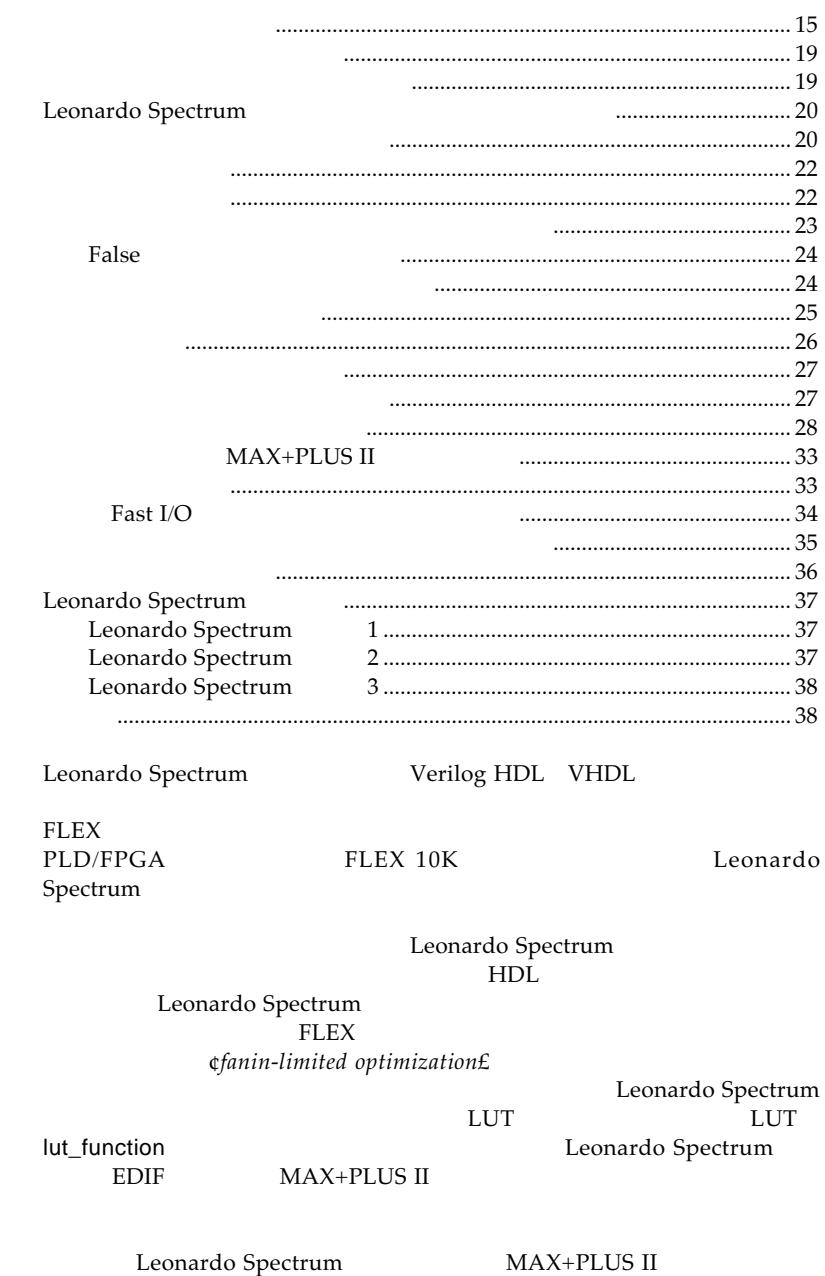

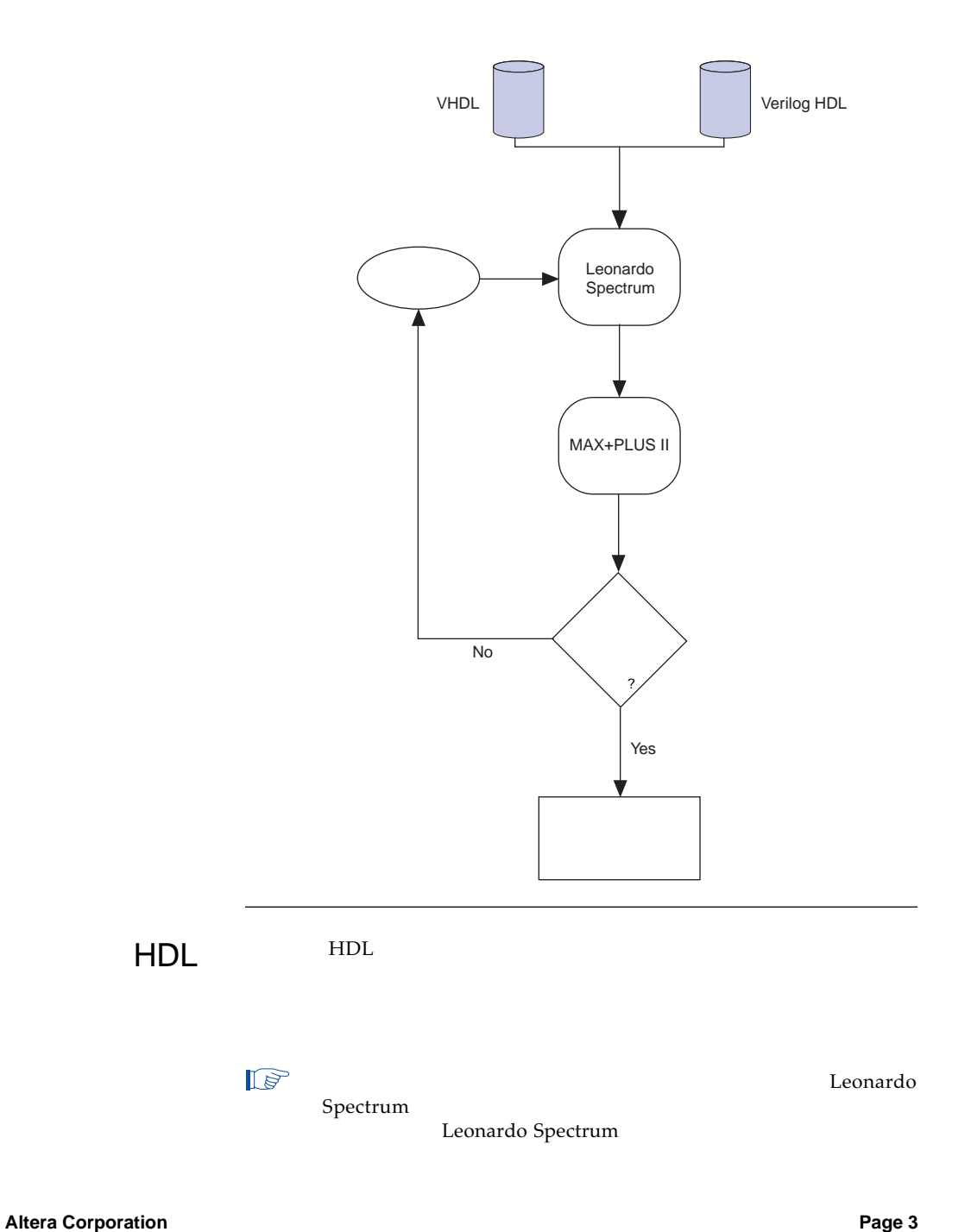

HDL

 $HDL$ 

Leonardo Spectrum  $\bullet$  and  $\bullet$ 

Leonardo Spectrum<br>
50,000

 $50,000$ 

Leonardo Spectrum

1.  $\blacksquare$ optimize -target flex10 -area -chip -effortJ  $2.$ 3. 50,000 ungroup -all -hier

4. optimize

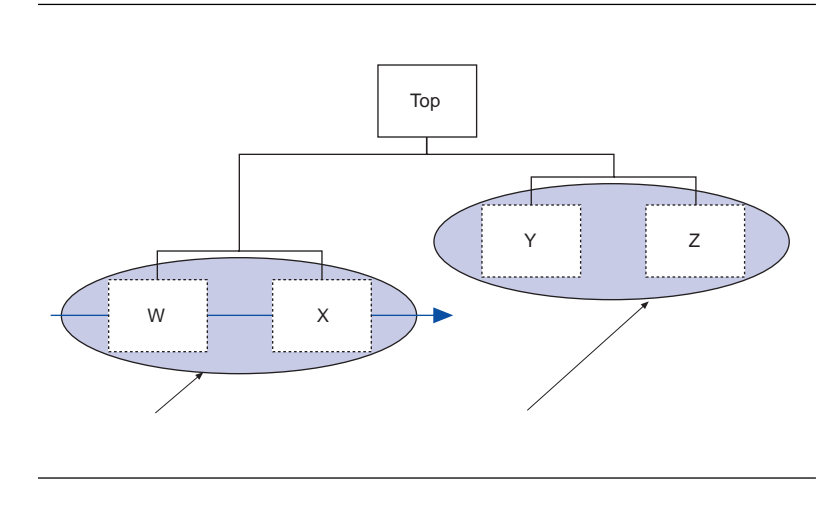

- 1.  $\blacksquare$
- 2. group

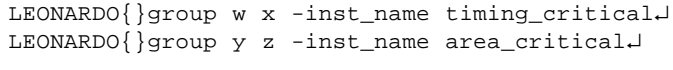

3. ungroup -all -hier<br>
The many states timing\_critical

```
LEONARDO{}present_design work.timing_critical↵
  LEONARDO{}ungroup -all -hier↵
4. timing_critical macro
   I/OLEONARDO{}optimize -target flex10 -delay -effort
     standard -macro↵
5. area_critical
  LEONARDO{}set present_design work.area_critical↵
  LEONARDO{}ungroup -all -hier↵
  LEONARDO{}optimize -hier -target flex10 -area -
  effort
    standard -macro↵
  LEONARDO{}set present_design work.top↵
```
 $6.$ 

LEONARDO{}auto\_write -format edif top.edf↵

Leonardo Spectrum

Leonardo Spectrum

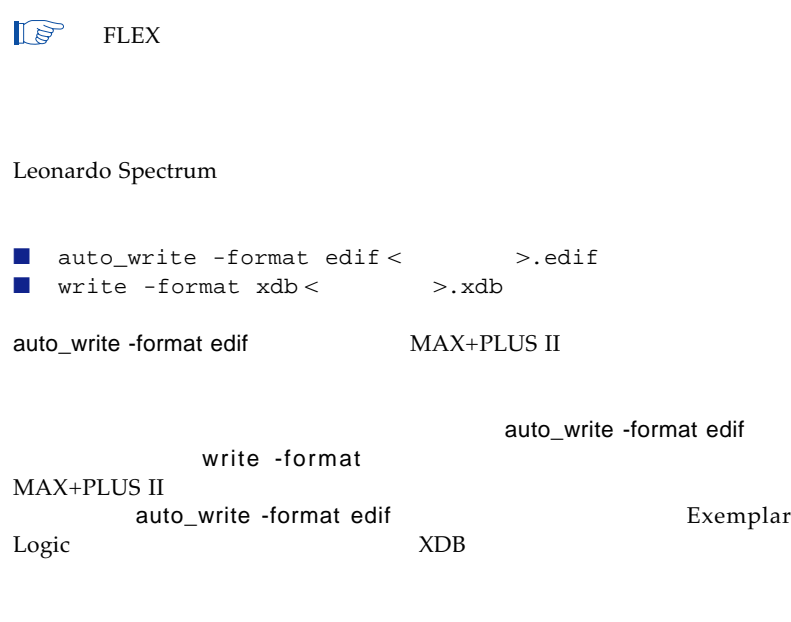

Stitching

Leonardo Spectrum

Leonardo Spectrum

VHDL Verilog HDL

LEONARDO{}read -format xdb A.xdb B.xdb C.xdb↵ LEONARDO{}read -format vhdl top.vhdl↵

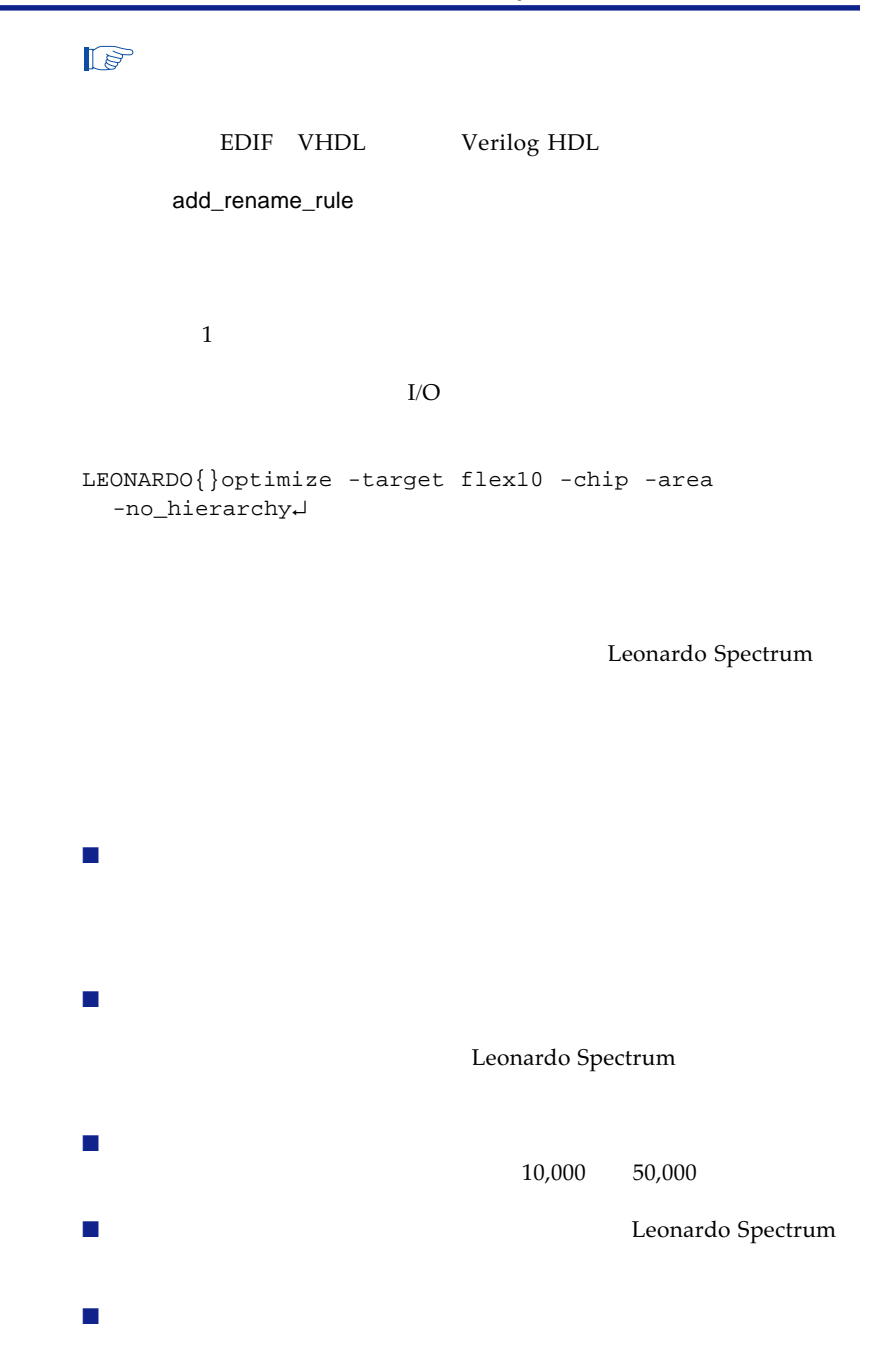

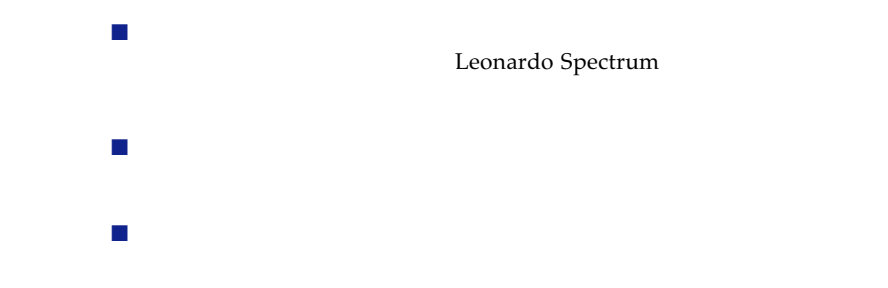

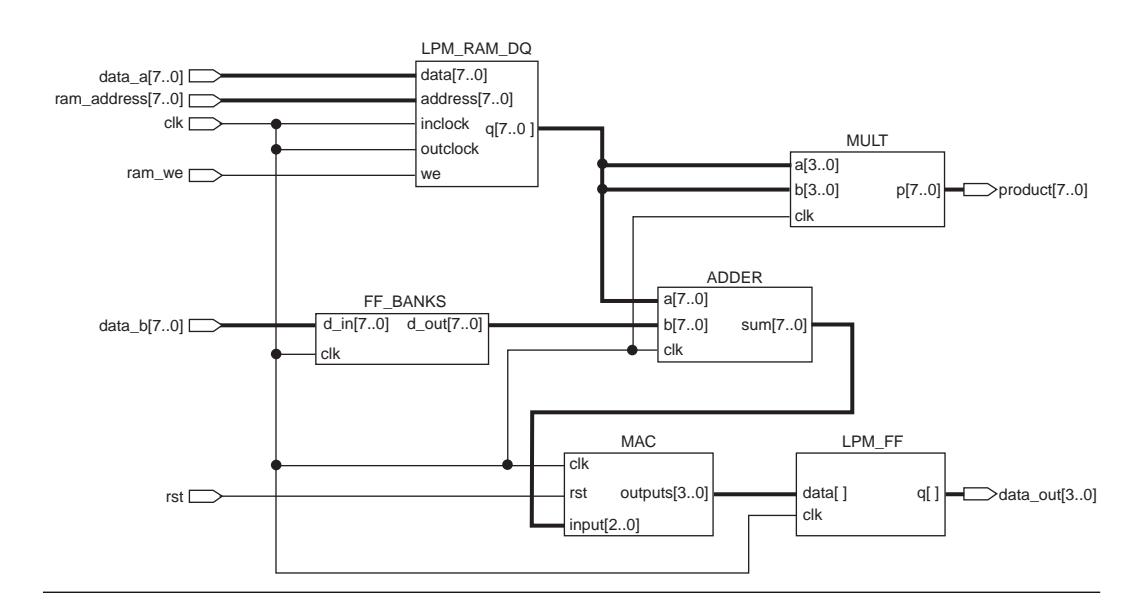

Leonardo Spectrum

 $(fold)$ 

Leonardo Spectrum

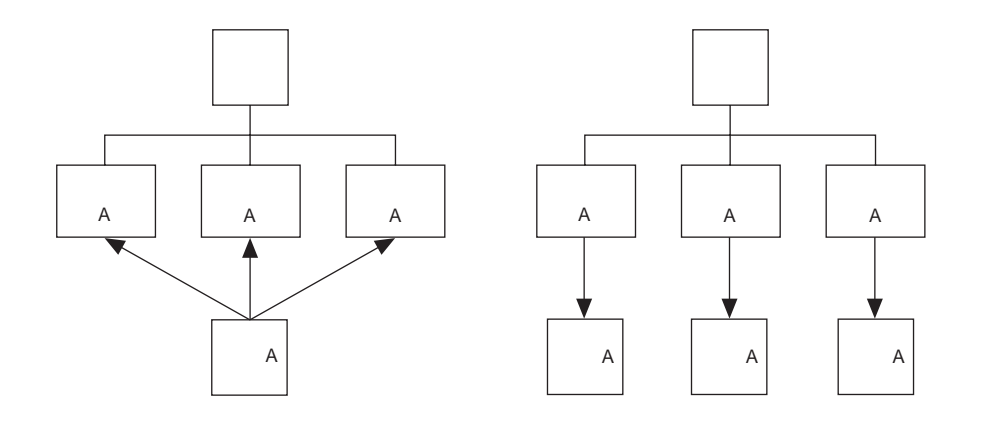

FLEX STREAMS

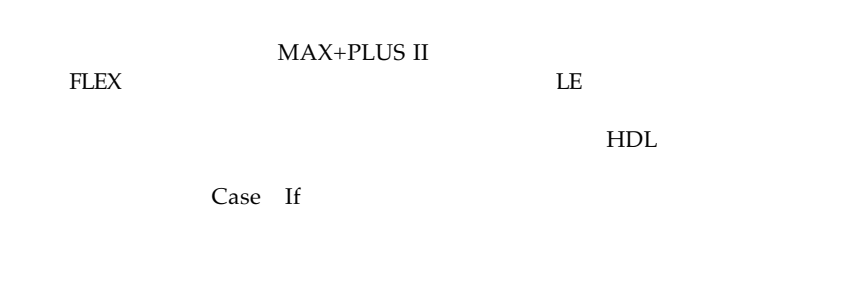

 $FLEX$ LE D

 $\rm LE$ 

```
LIBRARY ieee;
USE IEEE.std_logic_1164.ALL;
ENTITY seq2 IS
 PORT ( a,b,c,d,clk,rst : IN STD_LOGIC;
       sel : STD_LOGIC_VECTOR(3 DOWNTO 0);
       oput : OUT STD_LOGIC);
END seq2;
ARCHITECTURE behave OF seq2 IS
BEGIN
   PROCESS(clk, rst)
   BEGIN
       IF rst = '1' THEN
           oput \leq \mid \mid \mid;
       ELSIF clk='1' AND clk'EVENT THEN
           IF sel(0) = '1' THEN
               oput <= a AND b;
           ELSIF sel(1) = '1' THEN
               oput <= b;
           ELSIF sel(2) = '1' THEN
               oput <= c;
           ELSIF sel(3) = '1' THEN
               oput <= d;
           ELSE
               oput<= 'x'; -- removes feedback
                         -- multiplexer
           END IF;
       END IF;
    END PROCESS;
END behave;
Ifす。例えば、図5の青でハイライトされている記述のように、最後にElse
\overline{\text{L}}\text{E} Else
\overline{L}図5 フィードバック・マルチプレクサを生成するVHDLの記述例
```
FLEX アイスクレスト しょうしょう しょうしょく しょうしょく しょうしょく

### $LAB$

GLOBAL

VHDL GLOBAL

## $VHDL$   $1/2$

BEGIN

```
LIBRARY ieee;
USE ieee.std_logic_1164.ALL;
USE ieee.std_logic_unsigned.ALL;
ENTITY gate IS
 PORT ( a, b : IN STD_LOGIC;
        c,d : IN STD_LOGIC_VECTOR(3 DOWNTO 0);
        oput : OUT STD_LOGIC_VECTOR(3 DOWNTO 0));
END gate;
ARCHITECTURE behave OF gate IS
SIGNAL clock : STD LOGIC;
SIGNAL gclk : STD_LOGIC;
SIGNAL count : STD_LOGIC_VECTOR(3 DOWNTO 0);
ATTRIBUTE black_box : BOOLEAN;
COMPONENT GLOBAL
 PORT ( a_in : IN STD_LOGIC;
        a_out : OUT STD_LOGIC);
END COMPONENT;
ATTRIBUTE black box OF GLOBAL: COMPONENT IS TRUE;
BEGIN
  clock <= a AND b;
clk_buf: GLOBAL PORT MAP (clock, gclk);
 PROCESS(gclk)
```
 $VHDL$   $2/2$ 

```
IF gclk='1' AND gclk'EVENT THEN
 count \leq c + d;
 END IF;
  END PROCESS;
  oput <= count;
END behave;
```
Leonardo Spectrum

Leonardo Spectrum VHDL Verilog HDL

 $\mathbb{Q}$ 

Leonardo Spectrum

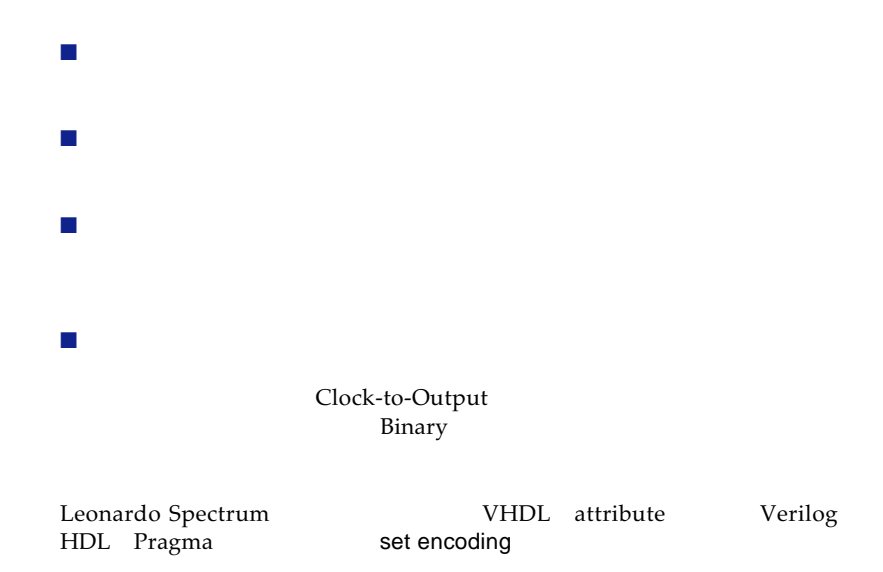

VHDL Attribute VHDL --Declare the type\_encoding\_style attributes type\_encoding\_style is (BINARY, ONEHOT, GRAY, RANDOM); ATTRIBUTE TYPE\_ENCODING\_STYLE: ONEHOT; --Declare your state machine enumeration type type\_my\_state\_type is (s0,s1,s2,s3,s4); --Set the type\_encoding\_style of the state type ATTRIBUTE type\_encoding\_style of my\_state\_type is ONEHOT; Verilog HDL Pragmas Verilog HDL Verilog HDL parameter[3:0]//pragma enum state\_parameters onehot idle=4'b0001, halt=4'b0010 run=4'b0100 stop=4'b1000; reg[3:0]/\*pragma enum state\_parameters\*/state;

# $\mathbb{F}^2$

set encoding

set encoding VHDL Verilog HDL 30 and 100 set encoding

set encoding

set encoding

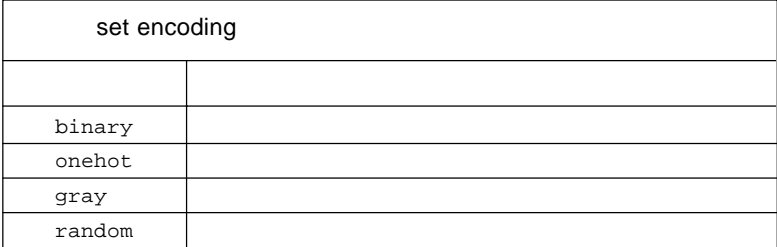

VHDL:

LEONARDO{}set encoding onehot LEONARDO{}read uart\_control\_sm.vhdl↵

Verilog HDL:

LEONARDO{}set encoding binary↵ LEONARDO{}read -format verilog control.v↵

 $\mathbb{F}$ 

VHDL attribute Verilog HDL pragma set encoding

Exemplar Logic modgen LPM Libray of Parameterized Module

 $\bullet$ 

modgen vs.

LPM Leonardo Spectrum modgen VHDL Verilog HDL Leonardo Spectrum sum  $\leq$  a + b

modgen + けいしゃ けいしゃ けいしん はんしゃ けいしん はんしゅう はんしゅう はんしゅう はんしゅう はんしゅう はんしゅう はんしゅう はんしゅう はんしゅう はんしゅう はんしゅう はんしゅう はんしゅう はんしゅう **EDIF** 

MAX+PLUS II

modgen

Leonardo Spectrum
VHDL
Verilog HDL

**ELEX** 

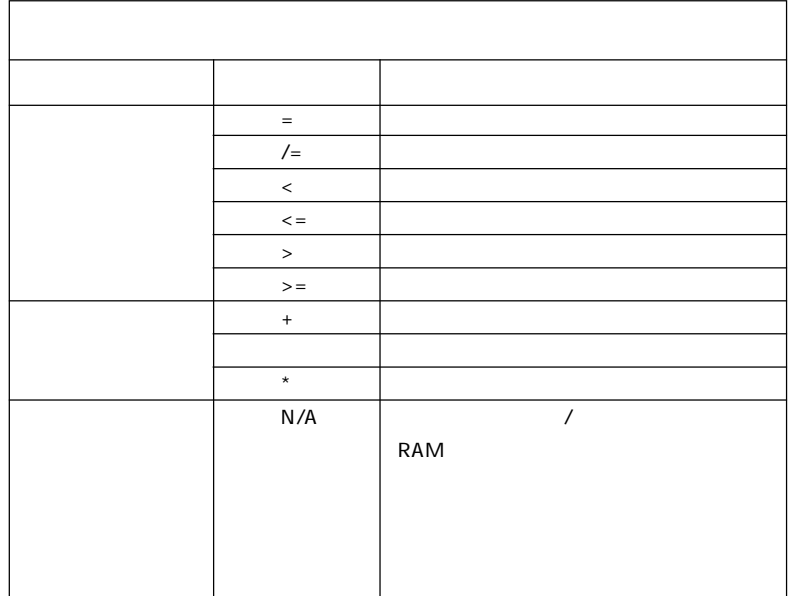

modgen

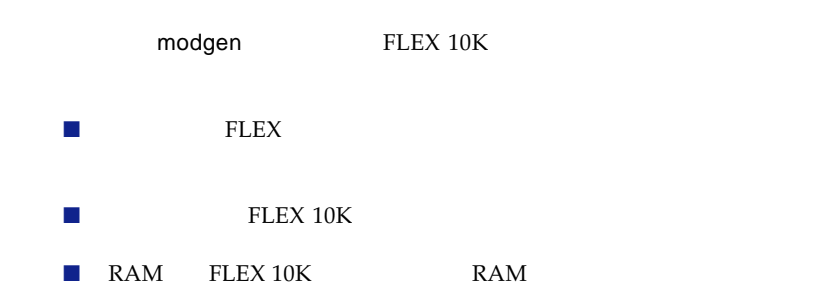

modgen

Leonardo Spectrum Optimize Optimize

*Library + 2. Compared 2. Compared 2. Compared 2. Compared 2. Compared 2. Compared 2. Compared 2. Compared 2. Compared 2. Compared 2. Compared 2. Compared 2. Compared 2. Compared 2. Compared 2. Compared 2. Compared 2. Co* 

Optimize **Optimize** Use Technology Specific Module Generation

modgen

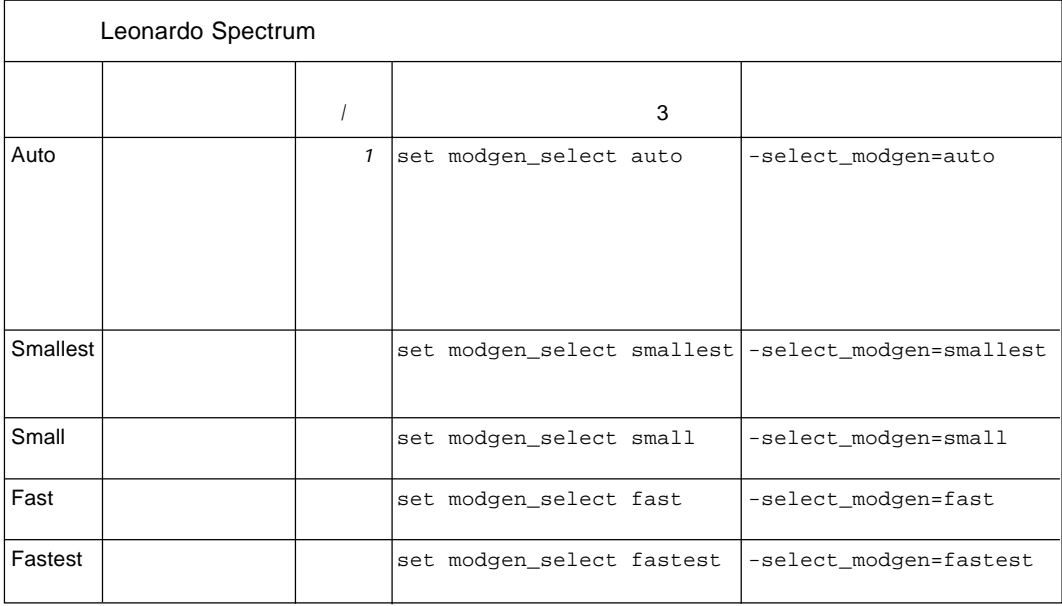

(1)  $GUI$ 

LPM

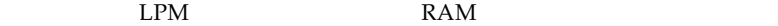

FLEX<sub>1</sub>

Leonardo Spectrumによる論理合成では、LPMファンクションがブラック・ LPM Verilog HDL VHDL EDIF  $\mathcal{A}$  tdf

lpm\_counter

VHDL

VHDL LPM

```
LIBRARY ieee;
USE ieee.std_logic_1164.ALL;
ENTITY count4 IS
PORT (d : IN STD_LOGIC_VECTOR(3 DOWNTO 0);
     clk, clr: IN STD_LOGIC;
     result : OUT STD LOGIC VECTOR(3 DOWNTO 0));
END count4;
ARCHITECTURE lpm OF count4 IS
COMPONENT lpm_counter
  GENERIC ( lpm_width : POSITIVE;
           lpm_type : STRING := "lpm_counter");
  PORT ( data : IN STD_LOGIC_VECTOR(lpm_width-1 DOWNTO 0);
           clock : IN STD_LOGIC;
           aclr : IN STD LOGIC;
           q : OUT STD_LOGIC_VECTOR(lpm_width-1 DOWNTO 0));
END COMPONENT;
BEGIN
 u1: lpm_counter
      GENERIC MAP (lpm_width=>4);
      PORT MAP (data=>d, aclr=>clr, clock=>clk, q=>result);
END lpm;
```
lpm\_ram\_dq RAM Verilog HDL

```
Verilog HDL LPM
module test_lpm_ram (q, data, inclock, outclock, we, address);
 parameter width = 8;
 parameter widthad = 2;
 parameter numwords = 4;
 input [width-1:0] data;
 input [widthad-1:0] address;
 input inclock, outclock, we;
 output [width-1:0] q;
 lpm_ram_dq instance_r (q, data, we, inclock, outclock, address);
 defparam instance_r.lpm_width = width;
 defparam instance_r.lpm_numwords = numwords;
 defparam instance_r.lpm_widthad = widthad;
endmodule
        \bulletLPM MAX+PLUS II
          \bulletMAX+PLUS II
                Leonardo Spectrum
                  RTL RAM RAM
                                                        Leonardo
                Spectrum
                MAX+PIJIS IIRAM
                RAM
                                      Exemplar Logic web
                http://www.exmplar.com/support
                                     Leonardo Spectrum
                5,000delay_break_loops TRUE
```
# Leonardo Spectrum

Leonardo Spectrum

Leonardo Spectrum

Leonardo Spectrum

 $\mathbb{F}$ 

Leonardo Spectrum

 $\mathbb{F}$ 

Leonardo Spectrum Leonardo Spectrum

 $20MHz$  $50ns$ 

LEONARDO{} set register2register 50↵

LEONARDO{}↵ set input2register 50↵ set input2output 50↵ set register2output 50↵

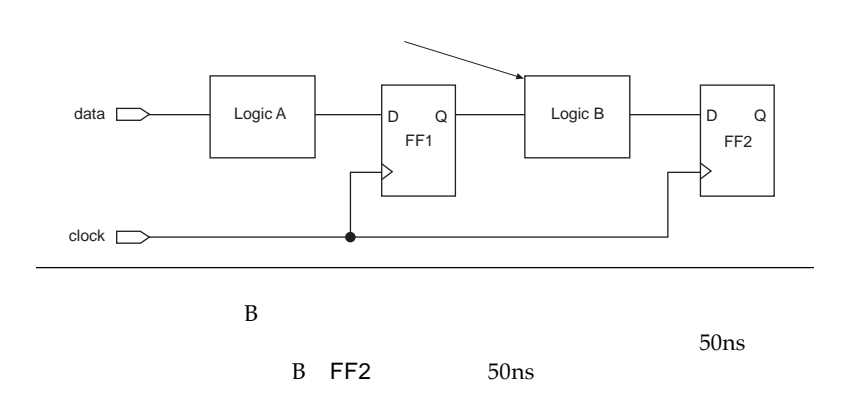

#### Leonardo Spectrum

clock\_cycle <*clock period*> <*primary input port*> ↵ pulse\_width <*clock pulse width*> <*primary input port*> ↵ clock\_offset <*clock offset*> <*primary input port*> ↵

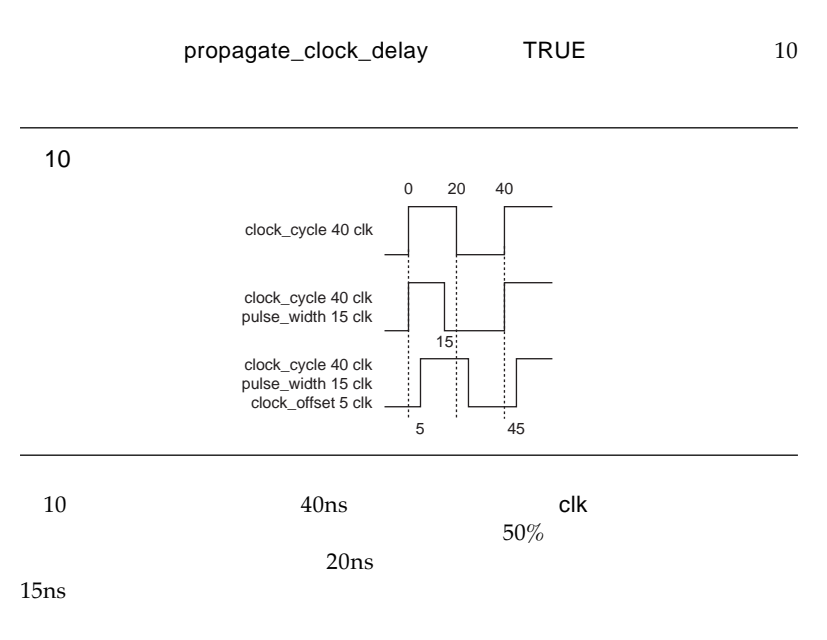

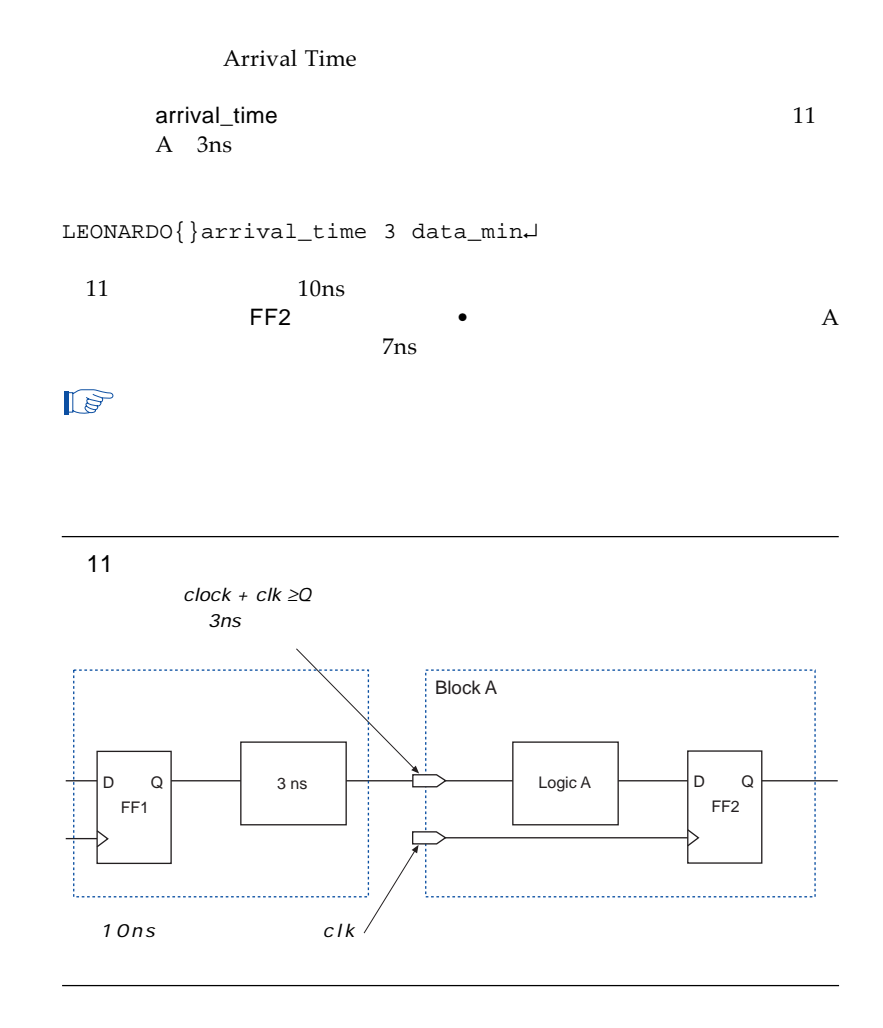

Output Required Time

 $12$ 

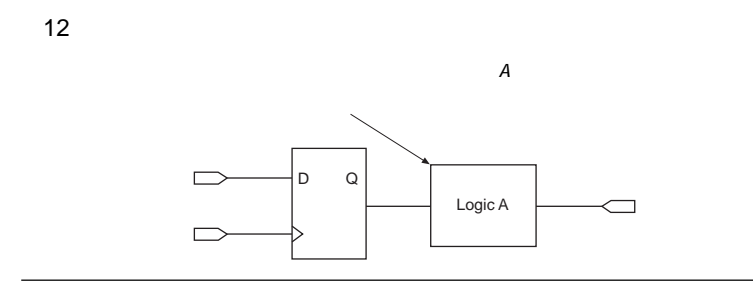

LEONARDO{}required\_time <*integer*> portname↵

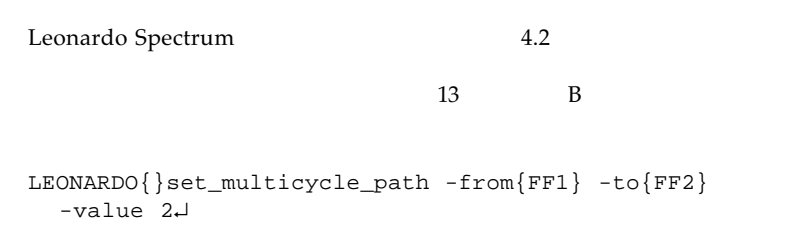

 $\mathbb{Q}$ 

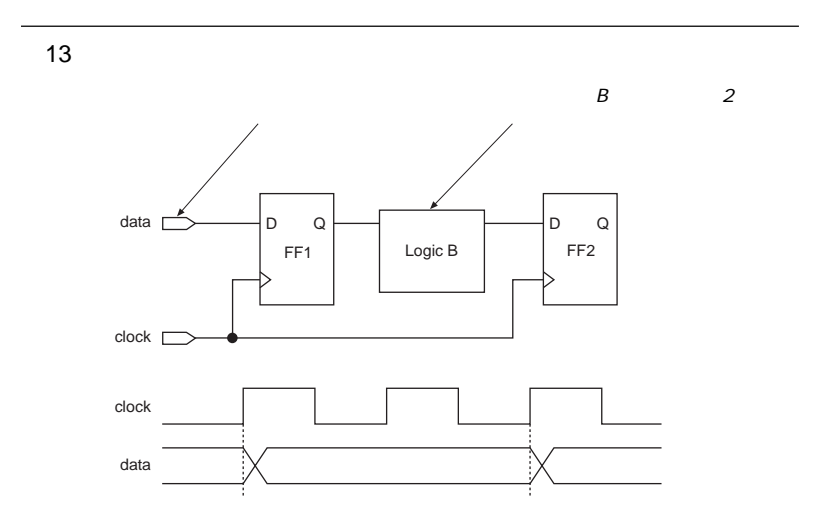

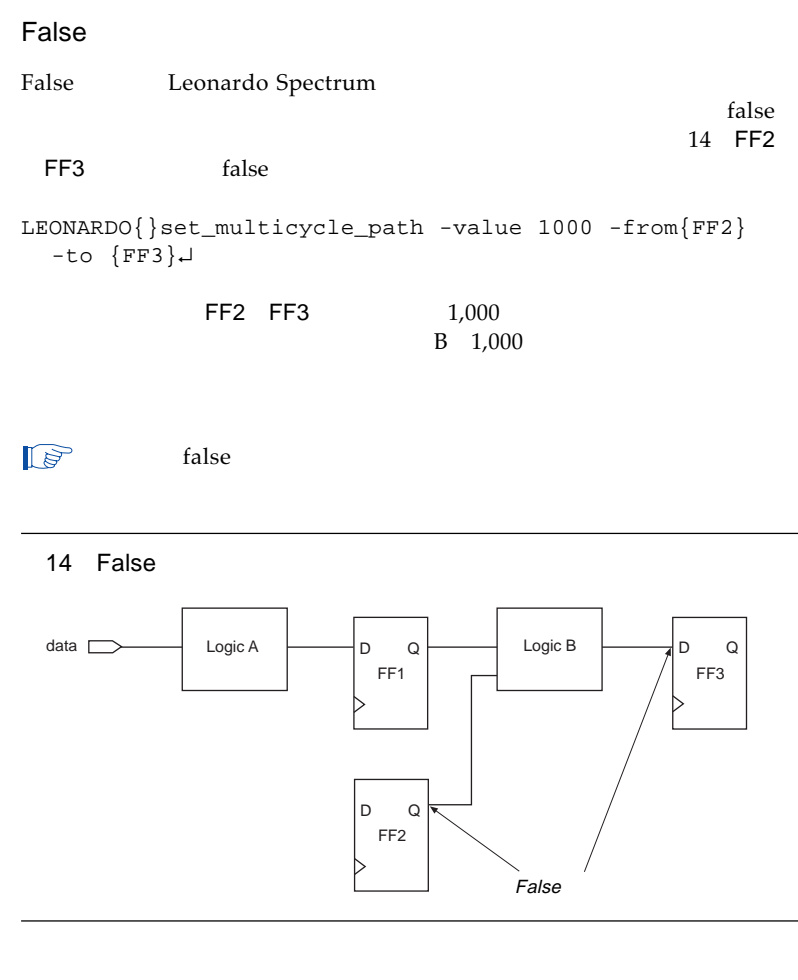

 $15$  9ns

LEONARDO{}set input2output 9↵

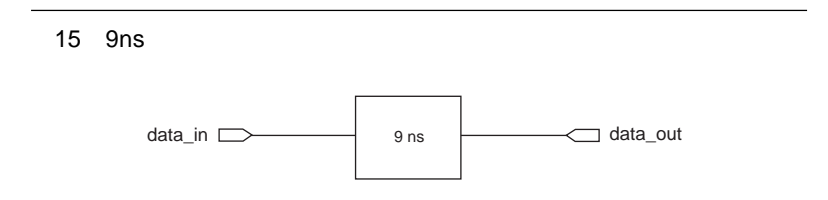

**Page 24 Altera Corporation**

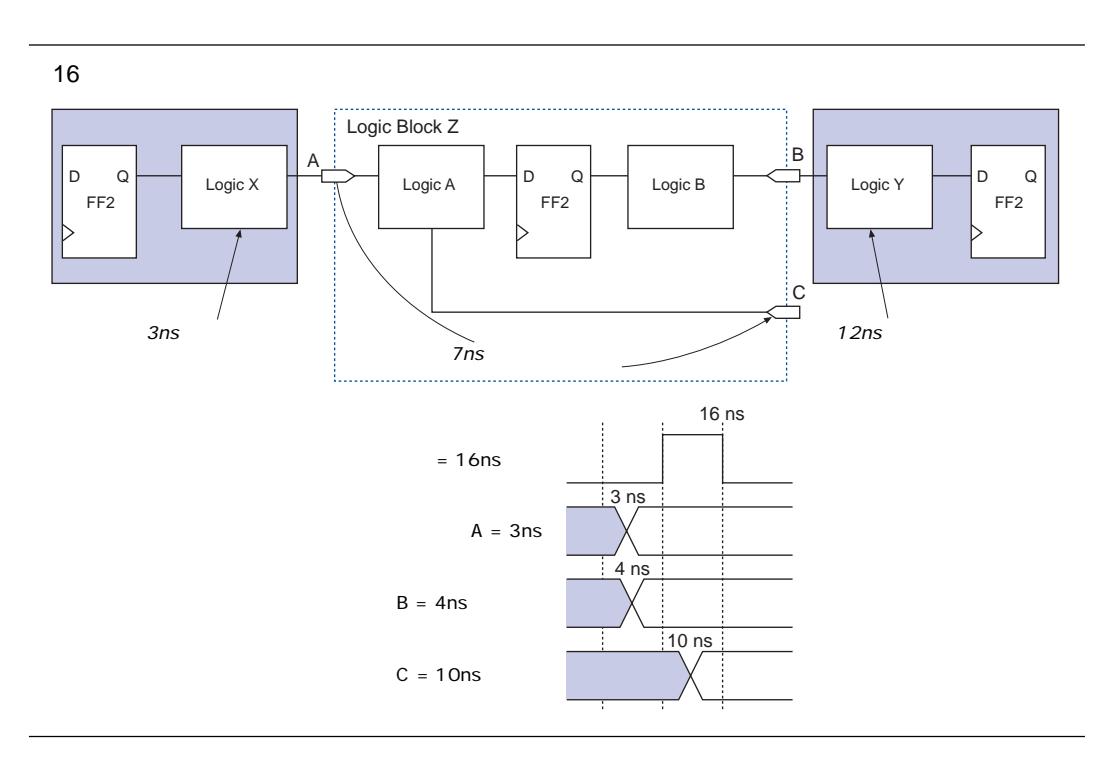

 $16$ 

 $16$ 

 $1.$  LEONARDO{}clock\_cycle 16 clk↵  $2.$ 

LEONARDO{}arrival\_time 3 A↵

 $3.$  LEONARDO{}required\_time 4 B↵  $4.$  $7ns$  $10ns$   $10ns$   $3ns = 7ns$  LEONARDO{}required\_time 10 C↵ Leonardo Spectrum ンの最適化を実行することができます。PLDでは配線に制限が生じること MAX+PLUS II Leonardo Spectrum optimize optimize 表4 最適化コマンドの引数 计数据 医心包 医心包 医心包

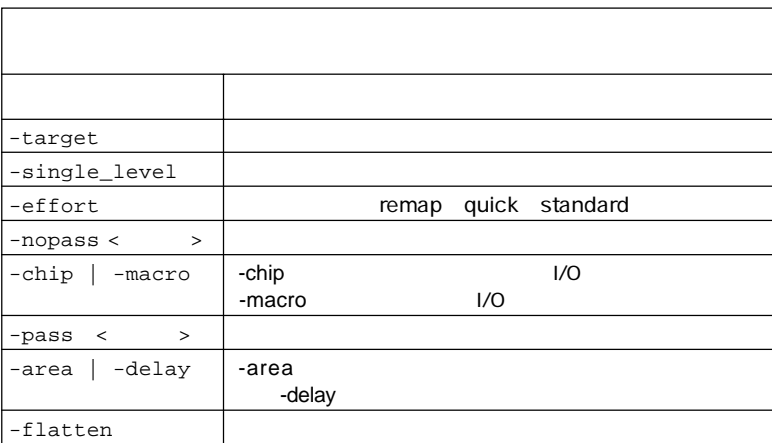

Leonardo Spectrum

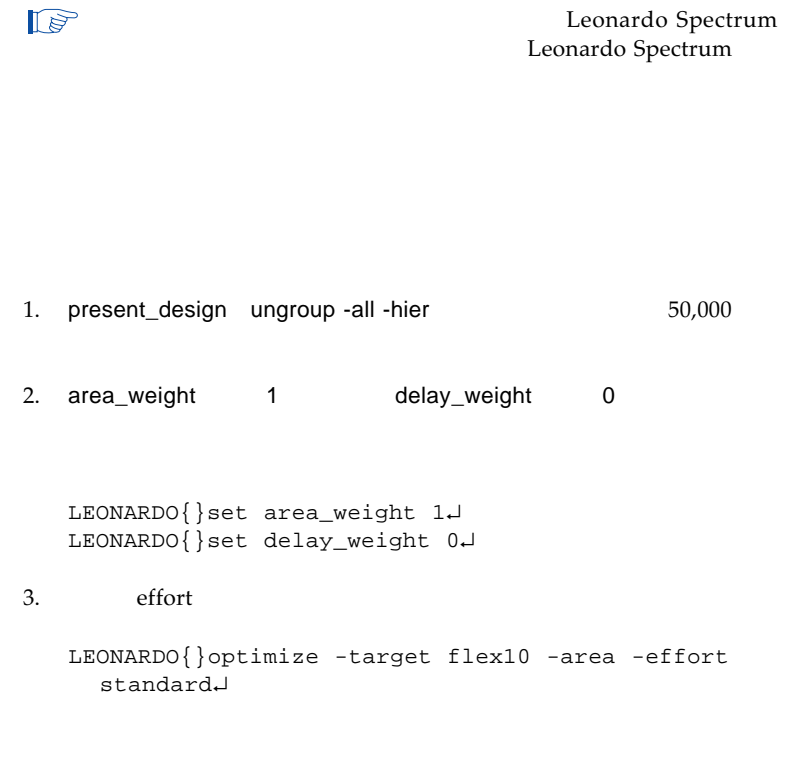

Leonardo Spectrum

インド delay delay and the control of the control of the control of the control of the control of the control of the control of the control of the control of the control of the control of the control of the control of the co

delay and  $\alpha$ 

optimize\_timing

optimize\_timing

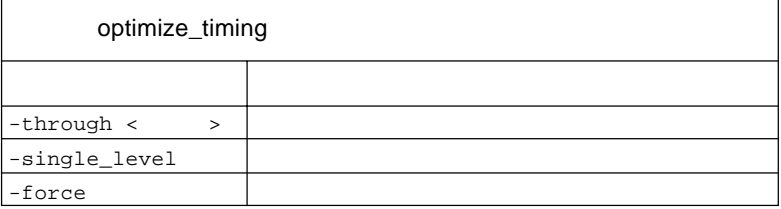

```
1. a matches we do not a set of the set of the set of the set of the set of the set of the set of the set of the set of the set of the set of the set of the set of the set of the set of the set of the set of the set of the
  LEONARDO{}optimize -target flex10 -area -effort
     quick↵
2.3. group
                             present_design
  ungroup -all -hier
  LEONARDO{}group a b -inst_name ab_instance↵
  LEONARDO{}present_design work.ab_instance↵
  LEONARDO{}ungroup -all -hier↵
4. effort
5.6.optimize_timing
7.present_design
8.
```
 $27$ 

```
17 VHDL
LIBRARY ieee; USE ieee.std_logic_1164.all;
LIBRARY exemplar; USE work.exemplar 1164.all;
ENTITY example IS
    PORT(
       clk : bit;
       din : in std_logic_vector (4 DOWNTO 0)
      q : out std_logic_vector (4 DOWNTO 0)
     );
    ATTRIBUTE PIN NUMBER OF clk : SIGNAL IS "1"
    ATTRIBUTE ARRAY_PIN_NUMBER OF din : SIGNAL IS ("2", "3",
       "4", "5", "6");
END example;
ARCHITECTURE exemplar OF example IS
BEGIN
    PROCESS (clk)
    BEGIN
      IF (clk = '1' and clk'event) then
       q \leq din;
      END IF
    END PROCESS
END exemplar
                          FLEX 10K
Leonardo Spectrum
Leonardo Spectrum
               VHDL I/O
pin_number 10 < >
VHDL
ATTRIBUTE PIN_NUMBER OF < \rightarrow SIGNAL is < >
 17 VHDL
```
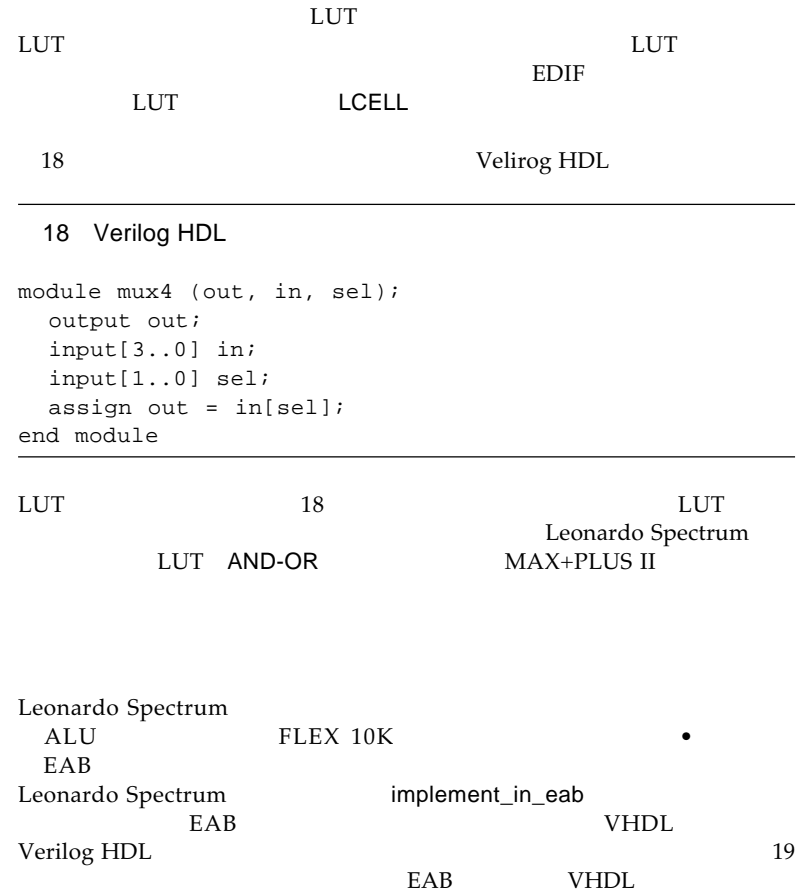

19 EAB VHDL ENTITY mult IS PORT (A,B: INTEGER RANGE 0 TO 255); Q: OUT INTEGER RANGE 0 TO 255); END mult; ARCHITECTURE BEHAVIOR OF mult IS BEGIN  $Q \leq A * B$ END BEHAVIOR ENTITY eab\_test IS PORT (CLK, MAC, RST: bit; A, B: INTEGER RANGE 0 TO 15; Q: BUFFER INTEGER RANGE 0 TO 255);  $END$  eab test; ARCHITECTURE BEHAVIOR OF eab\_test IS SIGNAL P: integer range 0 to 255; COMPONENT mult PORT (A,B: IN INTEGER RANGE 0 TO 15; Q: OUT INTEGER RANGE 0 TO 255); END COMPONENT; ATTRIBUTE logic\_option:STRING; ATTRIBUTE noopt:BOOLEAN; ATTRIBUTE logic\_option OF u1:LABEL IS "implement\_in\_eab=on"; ATTRIBUTE NOOPT of u1:LABEL IS TRUE; BEGIN u1:mult PORT MAP (A,B,P); --Product of A and B PROCESS (RST,CLK) BEGIN IF (RST='1') THEN --Reset  $0 \leq 0;$ ELSE IF (CLK='1' and CLK'event) THEN --Clock (edge --triggered) IF(MAC='1') THEN  $Q \leq P + Q$ ; ELSE  $Q \leq P$ END IF; END IF; END PROCESS; END BEHAVIOR;

ACF Leonardo Spectrum
MAX+PLUS II  $\overline{\phantom{a}}$   $\overline{\phantom{a}}$   $\overline{\$ LMF ACF Leonardo Spectrum

ACF place\_and\_route place\_and\_route

place\_and\_route design.edf -target flex10 max\_acf\_only↵

Leonardo Spectrum
place\_and\_route

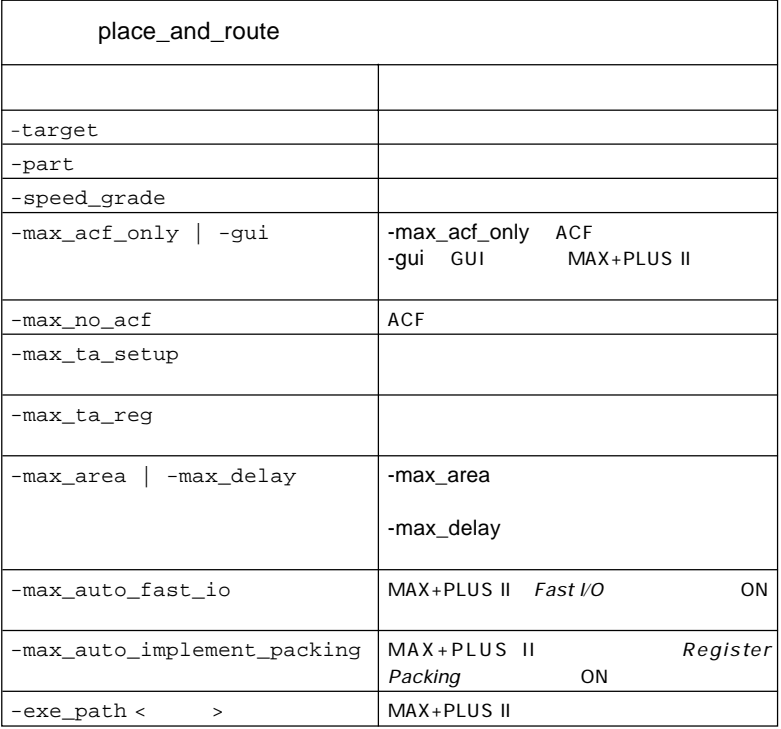

MAX+PLUS II
Standard Delay
Standard Delay Format .sdf .sdf Spectrum Leonardo Spectrum  $\bullet$ Leonardo Spectrum EDIF MAX+PLUS II MAX+PLUS II MAX+PLUS II Leonardo Spectrum  $Map Logic to LCELLs$ ON MAX+PLUS II FLEX 10K MAX+PLUS II
WYSIWYG とを推奨しています(*NOT-Gate Push-Back*のオプションはOFFに設定)。こ の合成スタイルで要求される性能が得られなかった場合は、*FAST*の合成ス タイルを選択してみてください。一般的には、*WYSIWYG*の論理合成スタイ ルで最高の結果が得られますが、場合によっては*FAST*の論理合成スタイル MAX+PLUS II MAX+PLUS II Project Name File **2.Project Name** グ・ボックスで、Leonardo Spectrumソフトウェアが生成したEDIFファ  $\sqrt{2\pi}$  .edf OK  $\mathbb{F}^2$ Leonardo Spectrum **EDIF** HDL 2000 HDL Compiler MAX+PLUS II EDIF Netlist Reader Settings **A.E. A.E. Interfaces** vendor Leonardo Spectrum **5.Device Community Assign** OK

# **AN 102: Improving Performance in FLEX 10K Devices with Leonardo Spectrum Software**

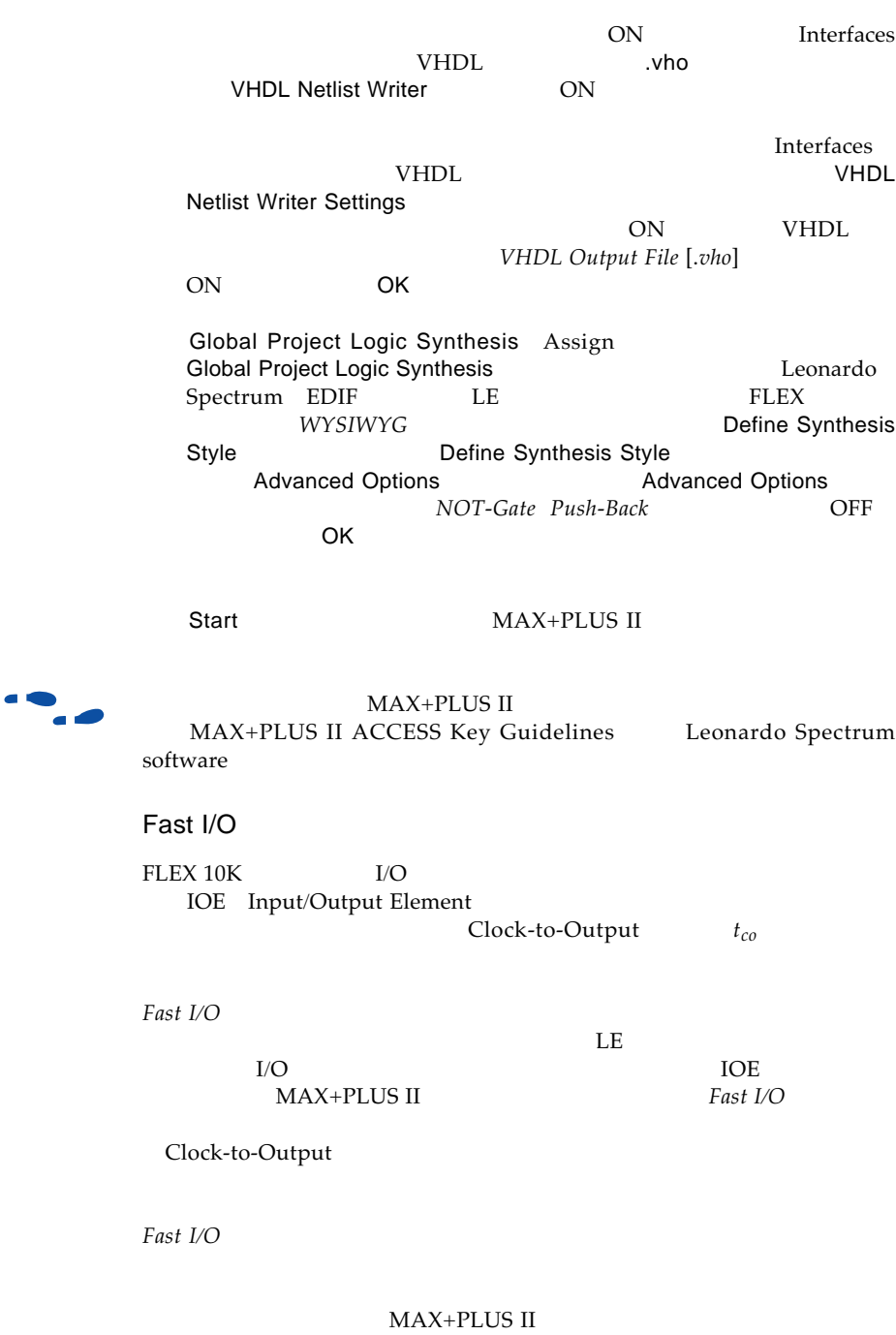

## MAX+PLUS II

## L/O

MAX+PLUS II

Global Project Logic Synthesis Assign

Fast I/O

**2.Global Project Logic Synthesis** Mathematic Automatic *Fast I/O* ON OK

 $Fast\ I/O$ 

Logic Options Assign **Logic Options** 

Individual Logic Options **Individual Logic Options** Fast I/O ON ON  $\overline{O}$ K

Start MAX+PLUS II

 $15\%$  30%

 $\mathbb{F}$ 

MAX+PLUS II

10

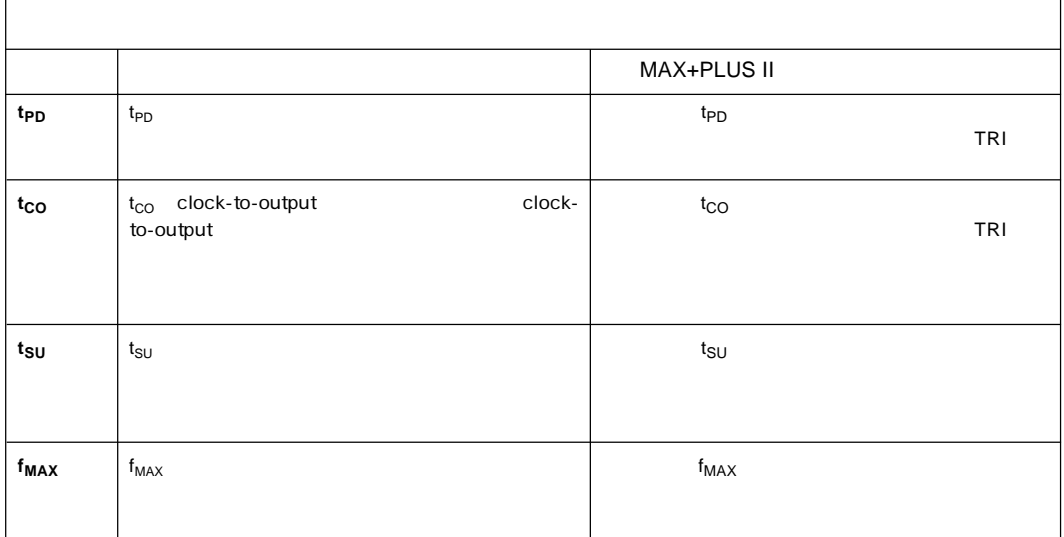

 $\mathbb{F}$ 

**Global Project** 

 $\overline{\phantom{0}}$ 

Timing Requirements Assign

Timing Requirements Assign

MAX+PLUS II Assign

 $ACF$ 

**ORTAL SECTED ASSIGN ASSIGN ASSIGN** 

ACF ACF Assign

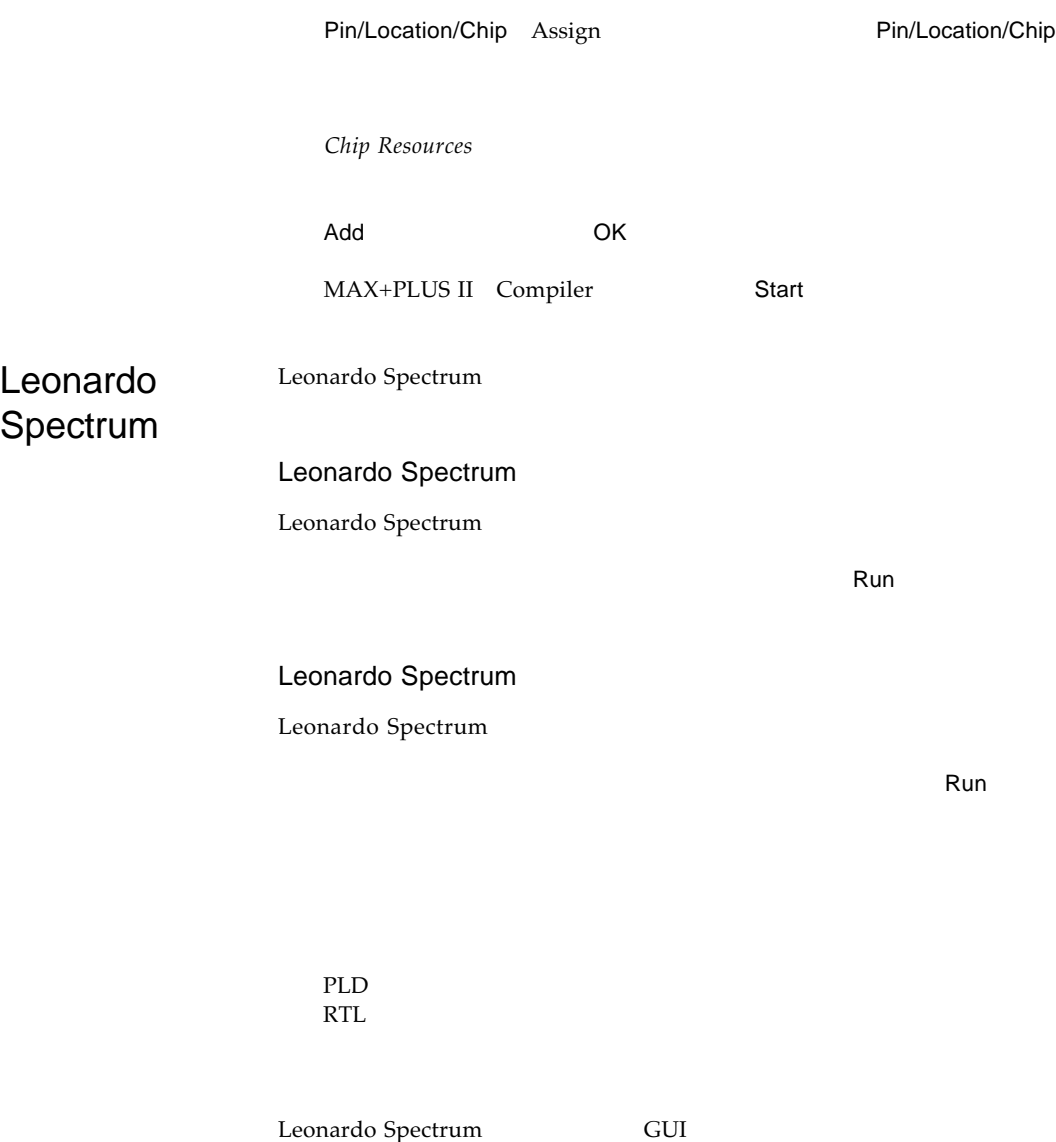

Leonardo Spectrum

Leonardo Spectrum PLD

Leonardo Spectrum

PLD **Leonardo Spectrum** MAX+PLUS II

RTL SERVICE SERVICE SERVICE SERVICE SERVICE SERVICE SERVICE SERVICE SERVICE SERVICE SERVICE SERVICE SERVICE SE

VHDL Verilog HDL

Leonardo Spectrum MAX+PLUS II
FLEX 10K

Altera MAX MAX+PLUS MAX+PLUS II FLEX FLEX 10K ACCESS Atlas Altera Corporation trademark trademark service<br>
trademark Altera warrants performance of its semiconductor

**I.S. EN ISO 9001** 

Altera warrants performance of its semiconductor products to current specifications in accordance with Altera's standard warranty, but reserves the right to make changes to any products and services at any time without notice. Altera assumes no responsibility or liability arising out of the application or use of any information, product, or service described herein except as expressly agreed to in writing by Altera Corporation. Altera customers are advised to obtain the latest<br>version of device specifications before relying on any published information and

Copyright 1999 Altera Corporation. All rights reserved.

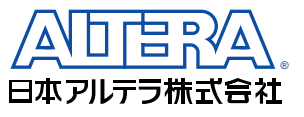

〒163-0436

2-1-1<br>261

261<br>TEL. 03-3340-9480 FAX. 03-3340-9487 http://www.altera.com/japan/ E-mail: japan@altera.com

## **Altera Corporation**

101 Innovation Drive, San Jose, CA 95134 TEL : (408) 544-7000 http://www.altera.com